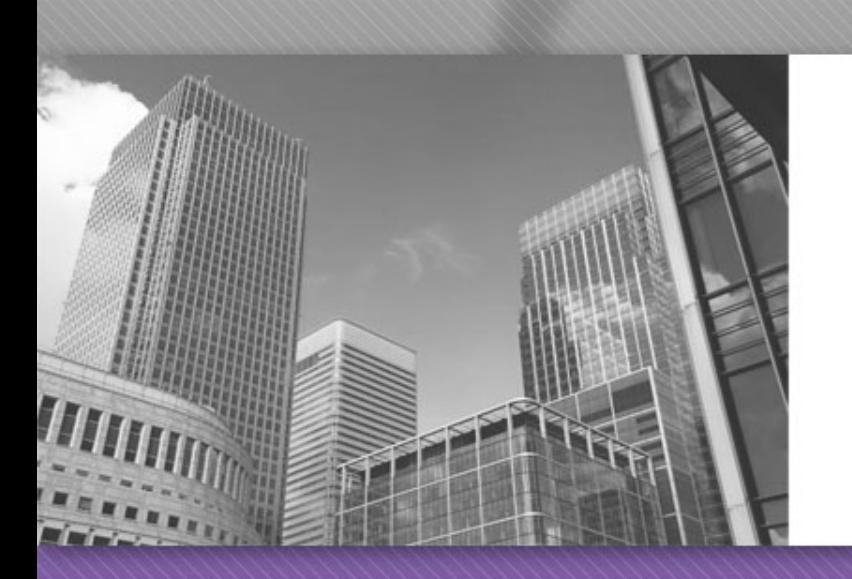

# CS 149

Professor: Kevin Molloy (adapted from slides originally developed by Alvin Chao)

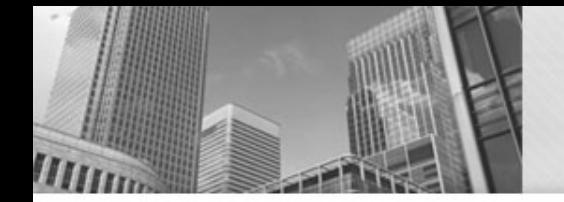

## While Loops

**int** a = 0; **while** (a < 5) { System.out.println("Hello."); a++; }

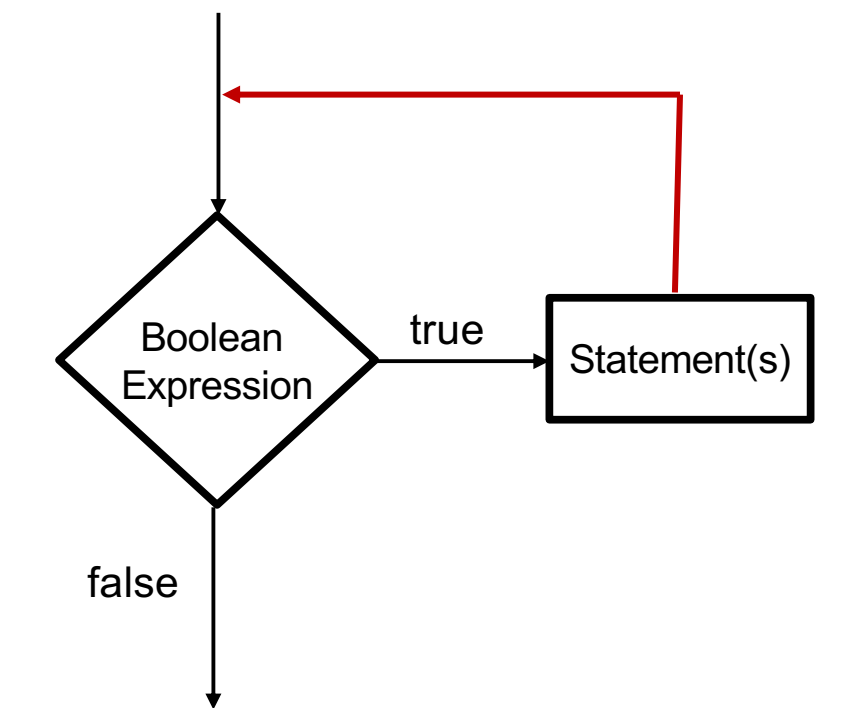

The body of every while loop should contain instruction(s) that can change the truth value of the logical expression

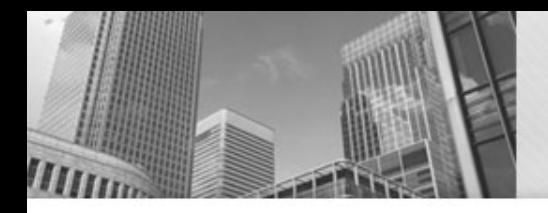

## If for Input Validation

• We can use an if-statement to make sure that the user enters valid data:

```
System.out.print("Withdrawl amount: ");
amount = input.nextDouble();
```
**if** (amount < 1.0 || amount > 300.0) { System.*out*.println("Bad withdrawal amount!"); System.*exit*(0); // Exits the application. }

System.*out*.printf("Here are your %.2f dollars.", amount);

• Problem: user only gets one shot.

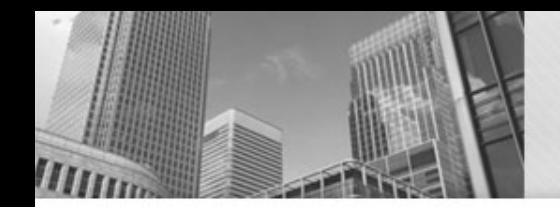

}

• Use a while loop to keep asking *while* the user still hasn't entered a valid number:

```
System.out.print("Withdrawl amount: ");
amount = input.nextDouble();
```

```
while (amount < 1.0 || amount > 300.0) {
 System.out.println("Amount must be $1.00 - $300.00.");
 System.out.print("Withdrawl amount: ");
 amount = input.nextDouble();
```
System.*out*.printf("Here are your %.2f dollars.", amount);

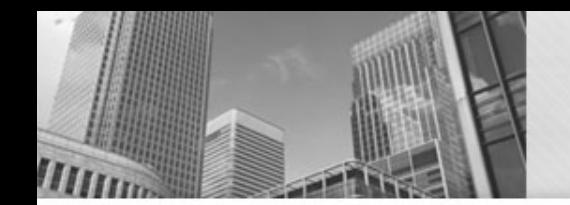

}

• Use a while loop to keep asking *while* the user still hasn't entered a valid number:

```
System.out.print("Withdrawl amount: ");
amount = input.nextDouble();
```

```
while (amount < 1.0 || amount > 300.0) {
 System.out.println("Amount must be $1.00 - $300.00.");
 System.out.print("Withdrawl amount: ");
 amount = input.nextDouble();
```
System.out.printf("Here are your %.2f dollars.", amount);

Ugly that we repeat this code

## Do-While Loops

**do {** Statement(s) **} while** (BooleanExpression);

<sup>l</sup> Referred to as a *post-test loop*, because the test is performed after they loop body

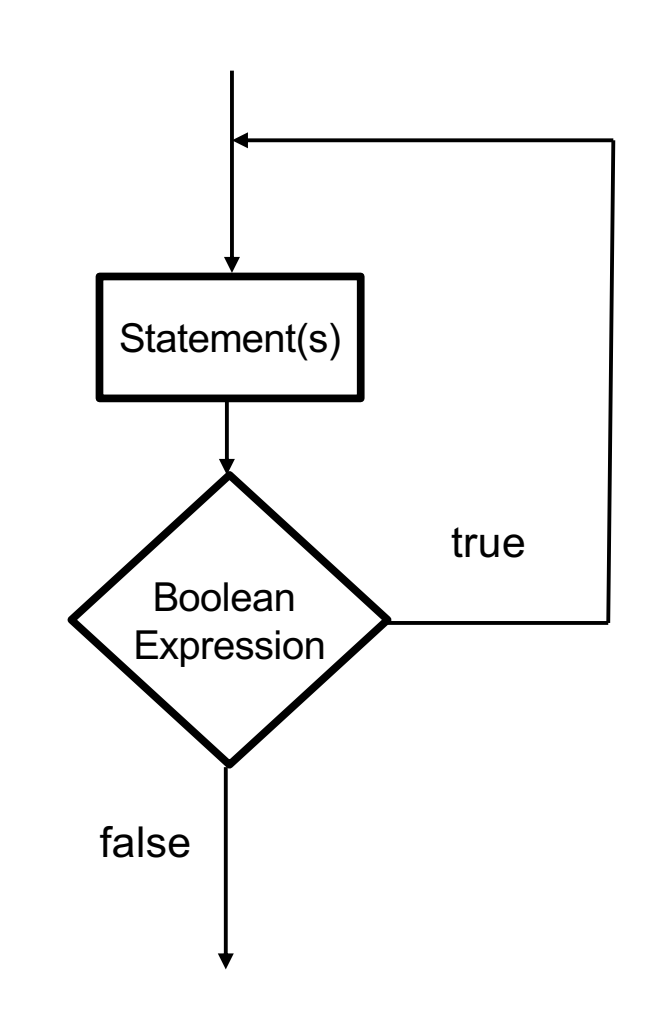

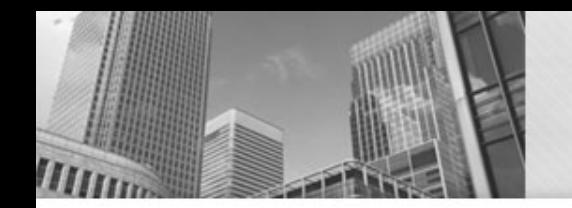

### Do-While Loop for Input Validation

• No more code repetition:

```
do {
 System.out.println("Amount must be $1.0 - $300.00");
 System.out.print("Withdrawl amount: ");
 amount = input.nextDouble();
```

```
} while (amount < 1.0 || amount > 300.0);
```
System.*out*.printf("Here are your %.2f dollars.", amount);

## Counting Loops

• Common to write loops that execute some fixed number of times:

```
int frame = 1;
while (frame <= 10)
{
 // Get bowling scores for this frame.
 // Do some fancy calculations.
 // Show a turkey animation if needed...
 frame++;
}
```
## Counting Loops

• Common to write loops that execute some fixed number of times:

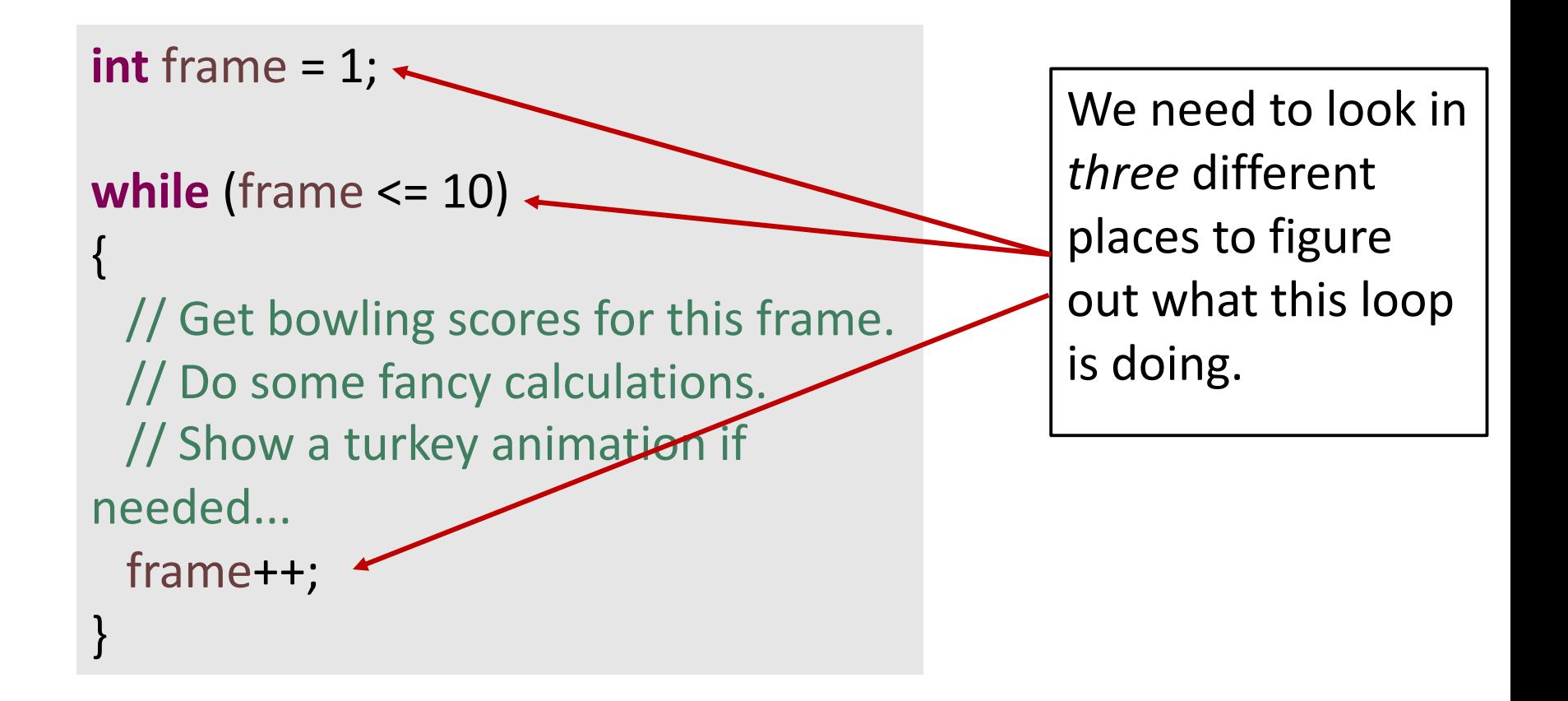

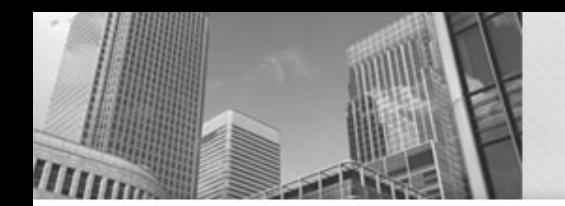

## For Loops

• For loops provide more concise syntax for the same logic:

}

```
int frame = 1;
```
{

}

```
while (frame <= 10)
```

```
// Get bowling scores for 
// Do some fancy 
// Show a turkey anim...
frame++;
```

```
for (int frame = 1; frame \le = 10; frame \pm +)
```

```
{
 // Get the latest scores.
 // Do some fancy calculations.
 // Show a turkey animation if needed...
```
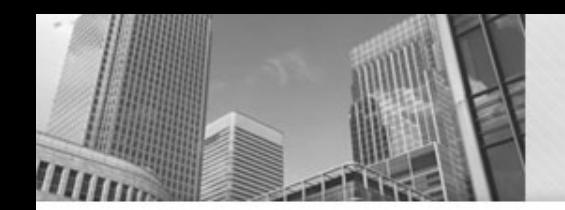

- 
- -
- -
- 
- 

- 
- 
- 
- 
- 
- 
- -
- 
- 
- -
- 
- -
- -
	-
- 
- 
- 
- 
- - -
- 
- 
- 
- 
- -
- -
	-
	-
- 
- 
- -
	-
- 
- 
- 
- 
- 
- 
- 
- 
- 
- 
- 
- 
- 
- -

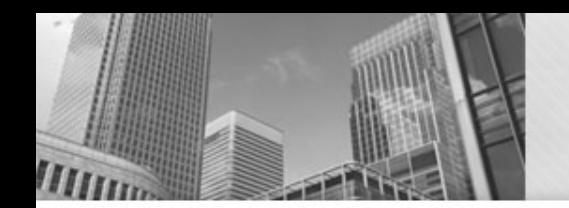

#### **Use a for loop.**

Do I always need to do the loop once?

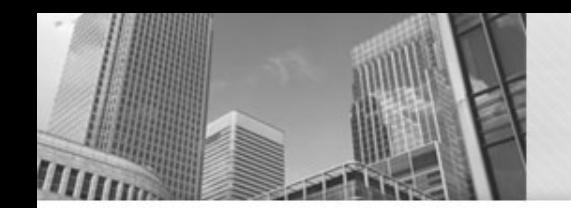

#### **Use a for loop.**

#### Do I always need to do the loop once?

#### **Use a do while loop.**

Sometimes, I do not need to do the loop.

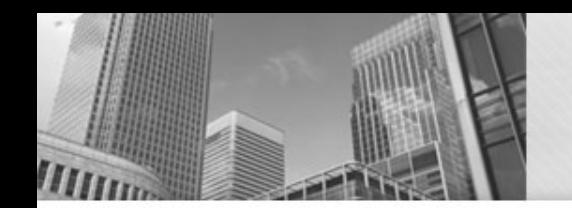

#### **Use a for loop.**

#### Do I always need to do the loop once?

#### **Use a do while loop.**

#### Sometimes, I do not need to do the loop.

#### **Use a while loop.**

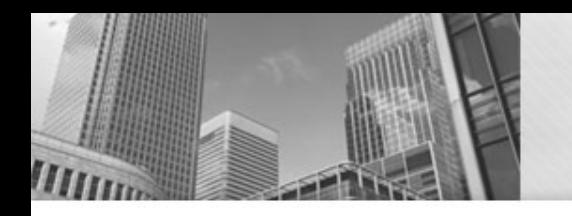

## • **Acknowledgements**  Parts of this activity are based on materials developed by Chris Mayfield and Nathan Sprague.

</end>